## Case Portal FAQ

## **Overview**

Case Portal is a helpful resource for reporting and monitoring issues you and other authorized users from your firm submit to Morningstar's Support team about ByAllAccounts.

This document addresses the following common questions about Case Portal:

- $\triangleright$  [Can I look up a case if I forgot my case ID? \(page 2\)](#page-1-0)
- ▶ [What types of additional files can I upload when reporting an issue? \(page 2\)](#page-1-1)
- ▶ Why can't I see cases submitted directly through AccountView or via email? (page 2)
- $\triangleright$  [What information is contained in a case export? \(page 2\)](#page-1-3)
- g[Where can I access additional information on how to utilize the Case Portal?](#page-1-4)  (page 2)

## <span id="page-1-0"></span>Can I look up a case if I forgot my case ID?

Yes! Even without the case ID, you can use the search feature to pull up cases that include key words or phrases in the description field. Additionally, you can sort the dashboard columns - such as by date/time opened or contact name - to help you find a case you're looking for.

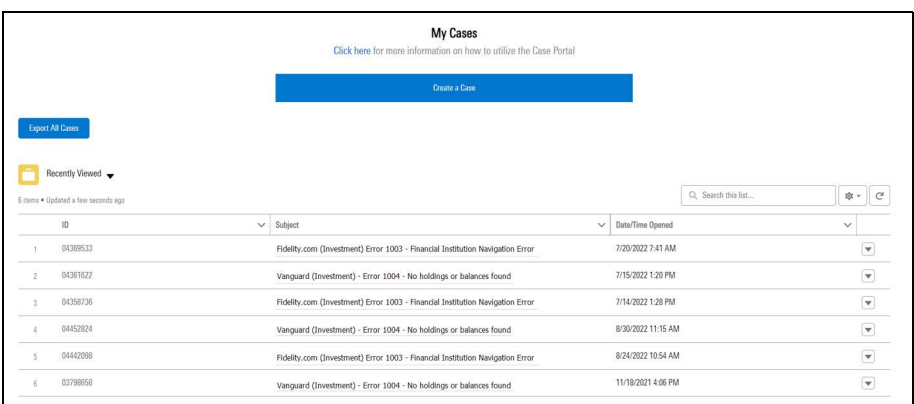

<span id="page-1-4"></span><span id="page-1-3"></span><span id="page-1-2"></span><span id="page-1-1"></span>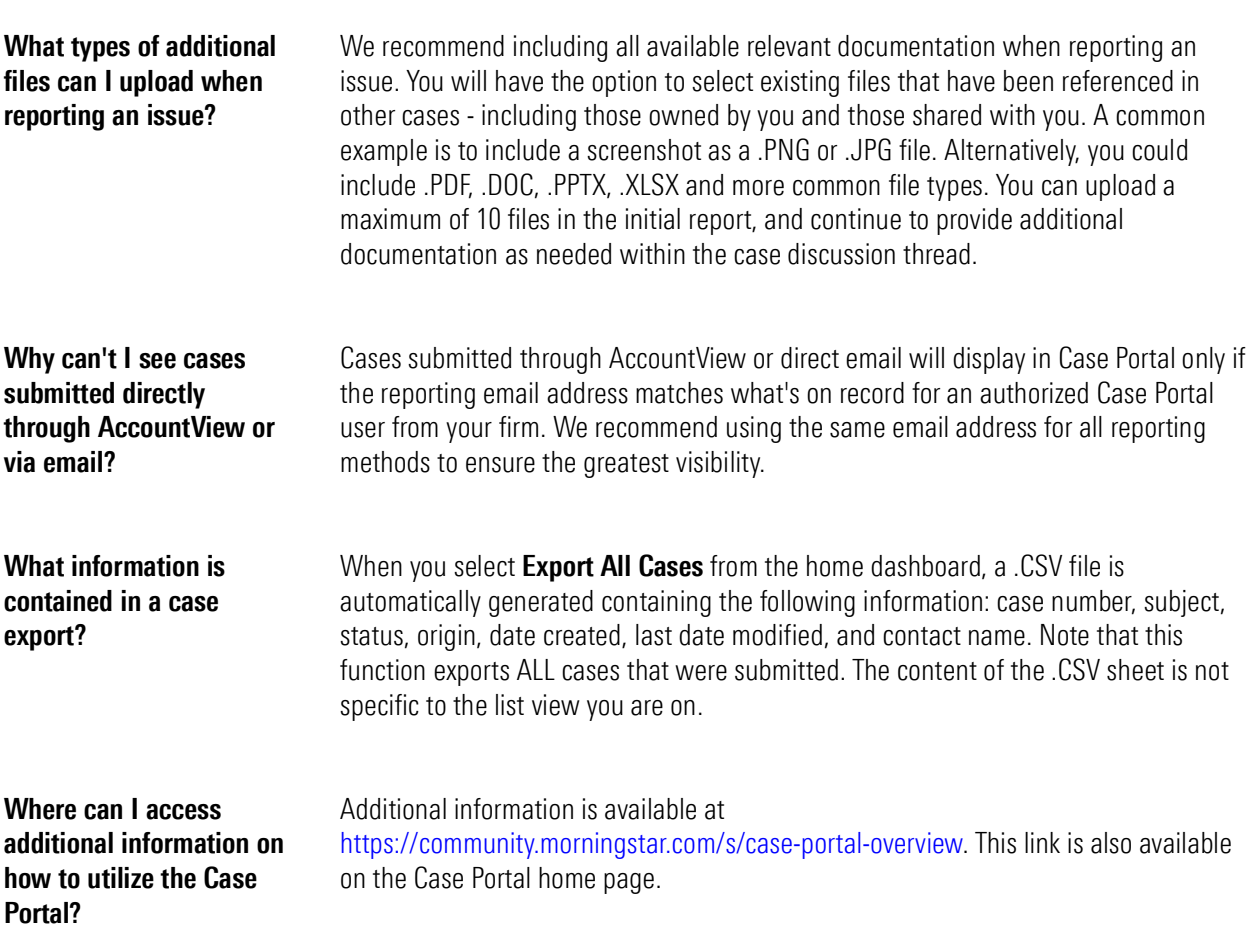